# **B\$XPAT – Change/Add Attributes for Extended Printing**

The B\$XPAT routine allows the modification and addition of attributes of the current Style block between opening and closing a report being printed using the extended printing method.

# **1. Invocation**

To change/add and attribute code:

CALL B\$XPAT USING *number at*

where *number* is a PIC 9(4) COMP variable or literal indicating the attribute number (0 to 31) and the *at* control block is defined as follows:

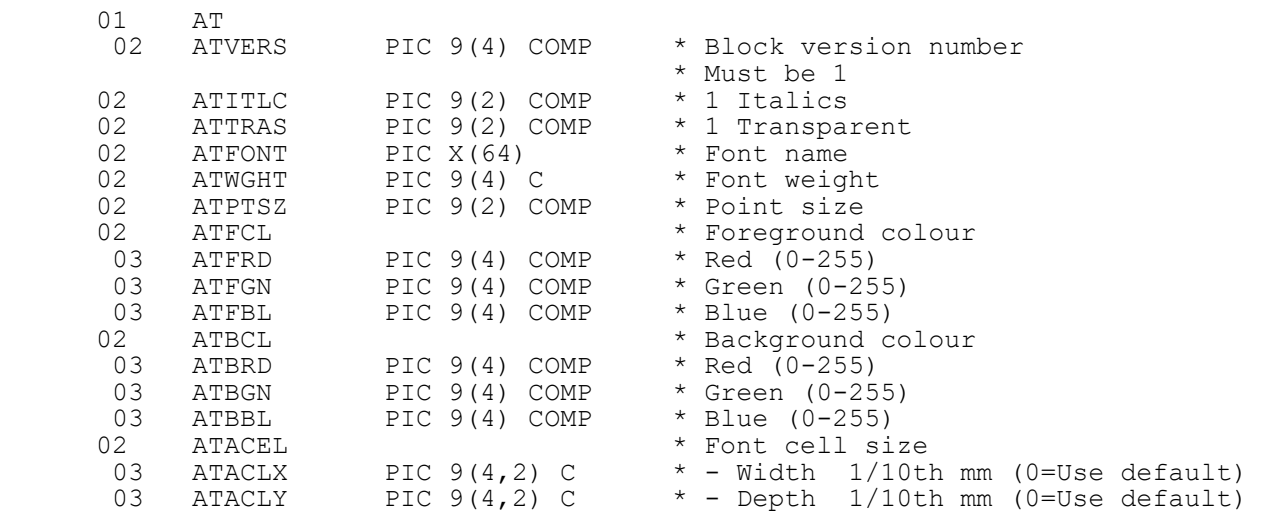

# **2. STOP Codes and Exception Conditions**

The following STOP codes may be generated by B\$XPAT:

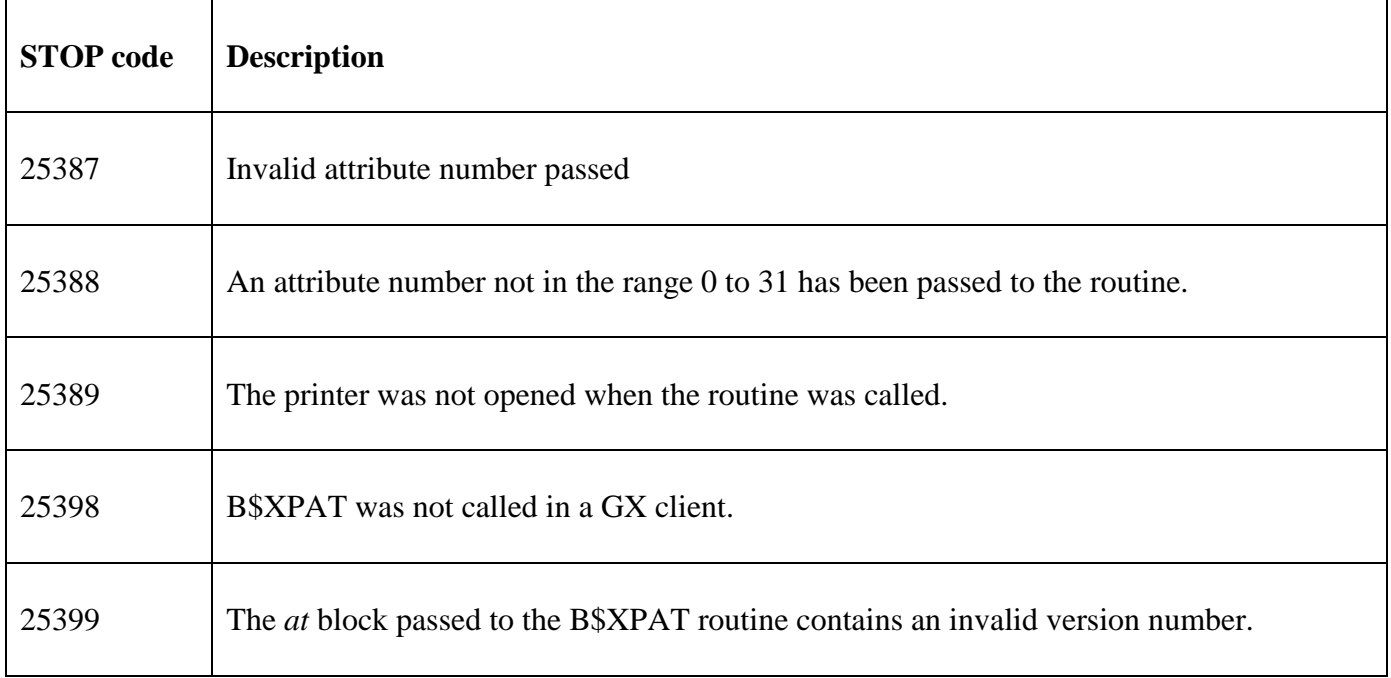

No exit codes are returned by B\$XPAT.

#### **3. Programming Notes**

B\$XPAT is only available for SP-22 or later.

B\$XPAT is only available when running on GX. Any attempt to run B\$XPAT on a non-GX terminal will result in a STOP code.

B\$XPAT can only be called when an extended print report is open. Any attempt to call when a report is not open will result in a STOP code.

When using extended printing the XP option in the compiler must be set.

This B\$XPAT routine will override or add the specified attribute in the style-block during printing. It does not overwrite the original style block in your program. If the printer is closed and then reopened with the original style block the original attributes will be retained.

**Important Note:** This routine cannot be used to create or amend an image attribute.

B\$XPAT must be called after the printer has been opened and before it has been closed.

ATFONT is a #00 terminated string containing the font name; ATWGHT and ATPTSZ give the weight and point size of the selected font. ATFCL and ATBCL specify the foreground and background colours.

The attribute also contains a character cell size in ATACEL. This specifies the notional character cell size used when mapping line and column numbers within the PF. The cell size field is only used by GX to calculate the position of under and over-scores, as field positions are otherwise supplied as pixel addresses. It is not advisable to change the values of attribute 0 (default attribute) during printing as this may cause unpredictable results.

The B\$XPAT is useful for adding addition attributes to one of the supplied standard Style-blocks used when the report was opened.

## **4. Examples**

No examples available.

## **5. Copy-Books**

No copy books

#### **6. See Also**

B\$XPO Open printer B\$XPC Close printer